# **IfA - Software-Richtlinien**

# **DOXYGEN-DOKUMENTATIONS-RICHTLINIEN FÜR C**

**Erstellt von:** Dr.-Ing. S. Dyblenko, Dipl.-Ing. S. Reimann

**Datum:** 24.01.2006

### **Inhaltsverzeichnis**

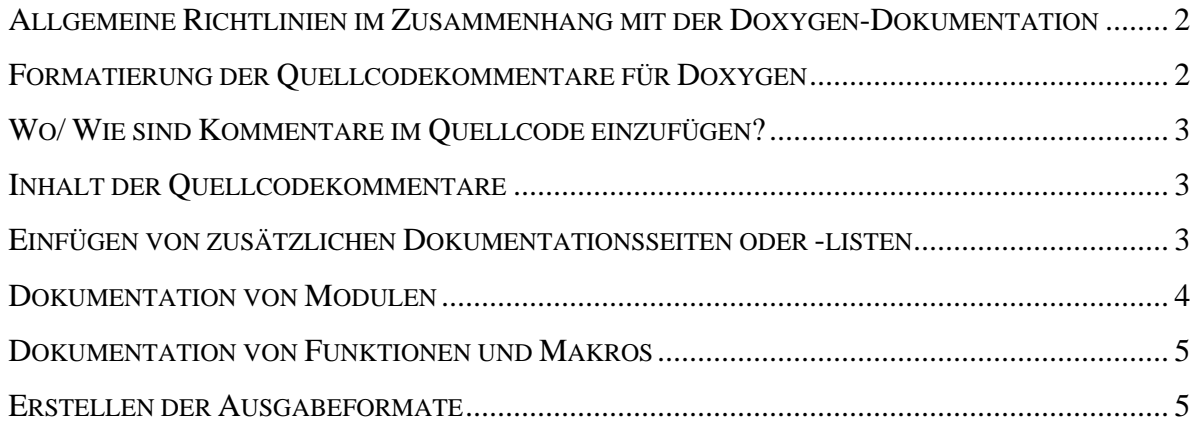

## **Wichtige Hinweise zur Installation von Doxygen!**

→ Die Installationsdateien und ein Beispielprojekt befinden sich im Zip-Archiv *dxg\_bspl.zip*. *Die Datei ist unter dem Link Dokumentationsbeispiel zu finden. Bitte lesen sie zuerst die Datei hinweise\_liesmich.doc. Führen Sie danach die Installation von Doxygen wie beschrieben aus. Konsultieren Sie das Doxygen-Handbuch (liegt im html-Format im Doxygen-Installationsverzeichnis vor) für weitere Informationen zur Handhabung von Doxygen. Erstellen Sie danach die Doxygen-Dokumentation des Beispielprojekts Randgen.* 

#### **Allgemeine Richtlinien im Zusammenhang mit der Doxygen-Dokumentation**

- Alle Moduldateien (\*.c) sowie Headerdateien (\*.h) des dokumentierten Projekts müssen sich in einem **Projektverzeichnis** befinden, in das auch die entsprechende **Doxygen-Konfigurationsdatei** abzulegen ist. Der Dateiname der Doxygen-Konfigurationsdatei ist "Doxyfile." (ohne Extention).
- Im Projektverzeichnis können auch **Unterverzeichnisse** angelegt werden, die jedoch in die Doxygen-Dokumentation einzubinden sind:  $\rightarrow$  INPUT = ./

```
 ./Unterverzeichnisname
```
- Die gesamte Doxygen-Dokumentation ist in einem extra Verzeichnis mit Namen "doxygen" abzulegen bzw. zu erzeugen. Das doxygen-Verzeichnis sollte sich im selben Pfad bzw. Verzeichnis befinden, wie das Projektverzeichnis:  $\rightarrow$  OUTPUT = ./doxygen
- In die Doxygen-Dokumentation werden ausschließlich Dateien mit den Endungen \*.c, \*.h, \*.txt einbezogen. Eine entsprechende Voreinstellung ist in der Konfigurationsdatei unter "FILE\_PATTERNS" spezifiziert. Projektdateien sollten daher ausschließlich diese Dateiendungen verwenden.
- **Alle** Module und **globalen** Syntaxelemente (Funktionen, Variablen, Konstanten, Makros, Klassen, Methoden, Attribute, Datentypen usw.) des dokumentierten Projekts müssen in die Doxygen-Dokumentation einbezogen werden, d. h. mit entsprechenden Kommentaren im Quellcode dokumentiert werden. Doxygen erzeugt automatisch eine vollständige Liste dieser Syntaxelemente.
- Die Transparenz der Gesamtdokumentation wird durch einen **hohen Modularisierungsgrad** verbessert werden:
	- $\rightarrow$  Implementieren Sie Unterfunktionen bzw. Makros (z. B. mit #define) für häufig benutzte Algorithmen bzw. Berechnungen.
	- → Definieren Sie Makros (mit #define) für häufig benutzte oder wichtige Parameter in Gleichungen oder Algorithmen.
- Die Doxygen-Dokumentation ist in deutscher Sprache zu erzeugen:  $\rightarrow$  OUTPUT LANGUAGE = German
- Alle in den Doxygen-Richtlinien nicht explizit beschriebenen Einstellungen der Konfigurationsdatei sind in der vorgegebenen Konfigurationsdatei bereits korrekt eingestellt. Diese sollten nur in Ausnahmefällen verändert werden. Zum Beispiel die Optionen PROJECT\_NAME und PROJECT\_NUMBER müssen für das bearbeitete Softwareprojekt aktualisiert werden.

#### **Formatierung der Quellcodekommentare für Doxygen**

- In der Quellcode-Datei sind Doxygen-Commandos mit "@" einzuleiten.
- **Kurzbeschreibungen** sind mit @brief einzuleiten.
- Die **Langbeschreibung** wird nicht durch einen speziellen Doxygen-Befehl eingeleitet, sondern durch eine vorangehende Leerzeile im Kommentarblock. Sie muss mit einer Leerzeile beendet werden oder am Ende des Kommentarblocks stehen.
- Auf umfangreiche **Formatierungen** von Quellcodekommentaren für die Doxygen-Dokumentation im html-Stil kann verzichtet werden.
- Hilfreich für die Übersichtlichkeit bzw. Strukturierung der Doxygen-Dokumentation sind jedoch Gruppierungen (@name, Kapitel 5 im Doxygen-Handbuch), Zeilenumbrüche (\n) oder Aufzählungen (@li, @arg, Kommentarzeile beginnt mit "-").

Beispiel für einen Kommentarblock:

```
/** @brief Kurzbeschreibung 
 * 
 * Langbeschreibung, durch eine Leerzeile 
  * abgetrennt, über mehrere Zeilen.\n 
  * Aufzählungen in der Langbeschreibung werden von 
  * Doxygen automatisch erkannt: 
  * - Listenelement1 
 * - Listenelement2... 
  */
```
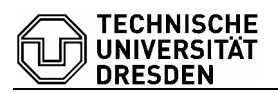

#### **Wo/ Wie sind Kommentare im Quellcode einzufügen?**

- Alle Module und globalen Syntaxelemente sind mit jeweils einer **Kurz** und einer **Langbeschreibung** zu versehen. Beide sind unmittelbar vor bzw. über der Definition bzw. Deklaration des zu beschreibenden Syntaxelements einzufügen.
- **Funktionen**, **Modulschnittstellen** (Variablen, Makros) und andere Syntaxelemente (z. B. Datentypen), die bereits in der **Headerdatei** (\*.h) deklariert wurden, sind unmittelbar vor bzw. über der Deklaration zu dokumentieren. Sie sollten kein zweites Mal in der Moduldatei (\*.c) dokumentiert werden, um Zweideutigkeiten zu vermeiden.
- **Alle modulinternen Syntaxelemente**, die nicht in der Headerdatei deklariert wurden, sind unmittelbar vor bzw. über ihrer Definition in der Moduldatei (\*.c) zu dokumentieren.
- Bei der Definition von **benutzerdefinierten** Datentypen (Strukturen, Klassen) sind alle Einzelelemente mit den entsprechenden Beschreibungen zu versehen.

```
/** @brief Datenstruktur zur Demonstration der Doxygen-Richtlinien 
 * 
  * Langbeschreibung zur Datenstruktur durch eine Leerzeile\n 
  abgetrennt, über mehrere Zeilen.
  */ 
typedef struct 
\left\{ \right. /** @brief Kurzbeschreibung des ersten Strukturelements 
\star * Langbeschreibung zum Strukturelement durch eine Leerzeile\n 
       abgetrennt, über mehrere Zeilen.
      */ 
     int iStrukturelement1; 
} MOD_typeStructDatentypname;
```
#### **Inhalt der Quellcodekommentare**

- Die Doxygen-Dokumentation, insbesondere die **Schnittstellendokumentation**, sollte während der gesamten Entwicklungsphase möglichst **aktuell** gehalten werden, da sie ein wichtiges Hilfsmittel darstellt.  $\rightarrow$  Nutzen sie dafür die **Kurzbeschreibungen!**
- **Langbeschreibungen** sollten nach Projektende ergänzt bzw. überarbeitet werden.
- Für das Verständnis von implementierten Gleichungen und Algorithmen sind **Wertebereiche** von Variablen, Konstanten usw. hilfreich. **Einheiten** sind in jedem Fall anzugeben.
- **Komplexe Algorithmen**, Zustandsmaschinen oder Gleichungen sind in einem **gesonderten Dokument** mathematisch bzw. theoretisch (verbal) zu dokumentieren. Der Name des Dokuments oder ein Verweis auf eine Literaturquelle muss in der Doxygen-Dokumentation erscheinen.
- Die Beschreibungen sollten beinhalten:
	- Was das Element beinhaltet (Variable) bzw. was es berechnet (Funktion).
	- Wie das Element zu interpretieren ist (Variable) bzw. wie etwas berechnet wird (Funktion).
- Die Doxygen-Dokumentation kann auch zur **Versionsverwaltung**, **Änderungs-** und **Fehlerverfolgung** eingesetzt werden, siehe Befehle: @version, @test, @todo, @bug. Die entsprechenden Listen können in der Doxygen-Dokumentation sehr übersichtlich eingesehen werden.

#### **Einfügen von zusätzlichen Dokumentationsseiten oder -listen**

Doxygen bietet außerdem die Möglichkeit **externe Textdateien** (\*.txt) im Projektverzeichnis mit in die Dokumentation einzubinden. Diese erscheinen in der Doxygen-Dokumentation unter dem Link "Zusätzliche Informationen". Die **Textdateien** können nur in die Doxygen-Dokumentation eingebunden werden, wenn sie der **Doxygen-Dokumentationssyntax** genügen und mit dem Befehl @page <Listenname> eingeleitet werden. Der Listenname darf nicht "Test", "Bug" oder "Todo" sein.

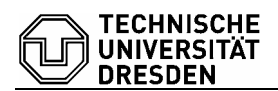

> Beispiel für eine zusätzliche Textdatei (z. B. Listenname.txt) im Projektverzeichnis:  $/* 1$ @page Listenname @date 24.01.2006 Datum der Erstellung dieser Seite ...Text...  $\star/$ 

#### **Dokumentation von Modulen**

Die Dokumentierung von Modulen im Doxygen-Stil erfolgt an erster Stelle in einem Kommentarblock in der Moduldatei (\*.c) sowie in der entsprechenden Headerdatei (\*.h). Dieser einleitende Modul-Dokumentationsblock beinhaltet:

- den vollständigen Dateinamen mit Endung unter der Rubrik: @file
- eine Kurzbeschreibung des Inhalts bzw. der Funktionsweise des Moduls bzw. der Datei unter der Rubrik: @brief
- alle an der Datei mitwirkenden Autoren unter der Rubrik: @author Die Angabe der email-Adresse kann hilfreich sein.
- eine ausführlichere Beschreibung der Datei in der Langbeschreibung
- Angaben über das Projekt (Diplomarbeit, Studienarbeit, Projektname, Betreuer, mitwirkende Firmen/ Institute) sowie über das Modul (Modulkürzel) in der Langbeschreibung der Datei
- eine Beschreibung aller vorgenommenen Änderungen mit Datum unter der Rubrik: @date > In der Änderungsbeschreibung ist auch der jeweilige Autor (evtl. Abkürzung verwenden) anzugeben sofern mehrere Autoren an der Datei mitwirken.
- Es können weiterhin verschiedene Listen zur Versionsverwaltung (@version), Fehlerverfolgung (@buq), zu anstehenden Verbesserungen (@todo) oder zu ausstehenden Tests (@test) automatisch mit Doxygen erstellt werden.

```
> Beispiel für einen einleitenden Kommentarblock einer Headerdatei:
/*\ast\star@file bspdatei.h
\star@brief Kurzbeschreibung des Inhalts von bspdatei.h
   @author Mustermann mustermann@ifa.et.tu-dresden.de
\star: Demonstration der Dokumentationsrichtlinien\n
   Projekt
   Betreuer(in): Musterfrau, TU Dresden, IfA \n
   Modulkürzel : BSP
   @date 19.10.2005 - erste Implementierung
   @date 19.11.2005 - Änderung Funktion X, Variable Y
   @todo Funktion Y implementieren
\star@test Funktion Y zusammen mit Funktion X testen
   @bug Fehler in Funktion X aufgetreten am 1.1.2000
   @version 1.5
```
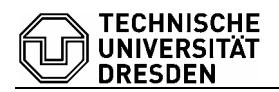

#### **Dokumentation von Funktionen und Makros**

Funktionen sind unmittelbar vor ihrer Deklaration in der Headerdatei (\*.h) und Makros unmittelbar vor ihrer Definition in der Moduldatei (\*.c) in einem Kommentarblock zu dokumentieren. Auf eine wiederholte Dokumentierung im Doxygen-Stil an anderer Stelle sollte verzichtet werden.

- 1. Zuerst ist eine **Kurzdokumentation** (@brief) der Funktion bzw. des Makros vorzunehmen.
- 2. Anschließend sind **Übergabeparameter** aufzuführen (@param) und ausführlich zu dokumentieren. Die Datentypen sind anzugeben. Die Auflistung der Übergabeparameter entfällt für parameterlose Funktionen oder Makros.
- 3. Anschließend ist der **Rückgabedatentyp** bzw. -parameter aufzuführen (@return) und ausführlich zu dokumentieren. Auch der Datentyp void ist explizit anzugeben.
- 4. Danach ist eine **Langbeschreibung** der Funktion bzw. des Makros vorzunehmen.
- 5. Weiterhin sind alle **Änderungen** mit Datum aufzulisten (@date) und kurz zu Beschreiben. Autoren sind anzugeben sofern es für ein Modul mehrere Autoren gibt.
- 6. Hieran können sich noch **weitere Listen** anschließen (@todo, @test, @bug, @version).

Beispiel:

```
/** 
 * @brief Kurzbeschreibung der Funktion 
  * @param iVar1 ausführliche Beschreibung des Parameters\n 
                auch über mehrere Zeilen
 * @return int ausführliche Beschreibung des Parameters\n 
               auch über mehrere Zeilen
 * 
  * Ausführliche Beschreibung (Langbeschreibung) der Funktion\n 
  * über mehrere Zeilen. 
 * 
 * @date 19.10.2005 – erste Implementierung 
 * @date 19.11.2005 – Änderung Funktion X, Variable Y 
 * 
  * @todo Funktion Y implementieren 
  * 
  * @test Funktion Y zusammen mit Funktion X testen 
 * 
 * @bug Fehler bei Berechnungen in Funktion X bei speziellen\n 
         Eingabewerte aufgetreten
  * 
   @version 1.2
*/ 
int MOD_iFunktion(int iVar1)
```
#### **Erstellen der Ausgabeformate**

- Die Doxygen-Dokumentation ist ohne extra Unterverzeichnisse anzulegen.  $\rightarrow$  entsprechende Zeilen der Konfigurationsdatei: CREATE\_SUBDIRS = NO
- Der aktuelle Quellcode ist in der Doxygen-Dokumentation zu verlinken:  $\rightarrow$  SOURCE BROWSER = YES  $\rightarrow$  INLINE SOURCES = NO
- Das html-Format ist in jedem Fall zu generieren:  $\rightarrow$  GENERATE HTML = YES
- Andere Ausgabeformate können wahlweise generiert werden.
- Zur Übersichtlichkeit sind call graphs zu generieren:
- $\rightarrow$  CALL GRAPH = YES
- Bitmaps  $\overline{z}$ . B. call graphs) sind im  $g$ i f-Format zu speichern:  $\rightarrow$  DOT IMAGE FORMAT = gif